## LOMUTO

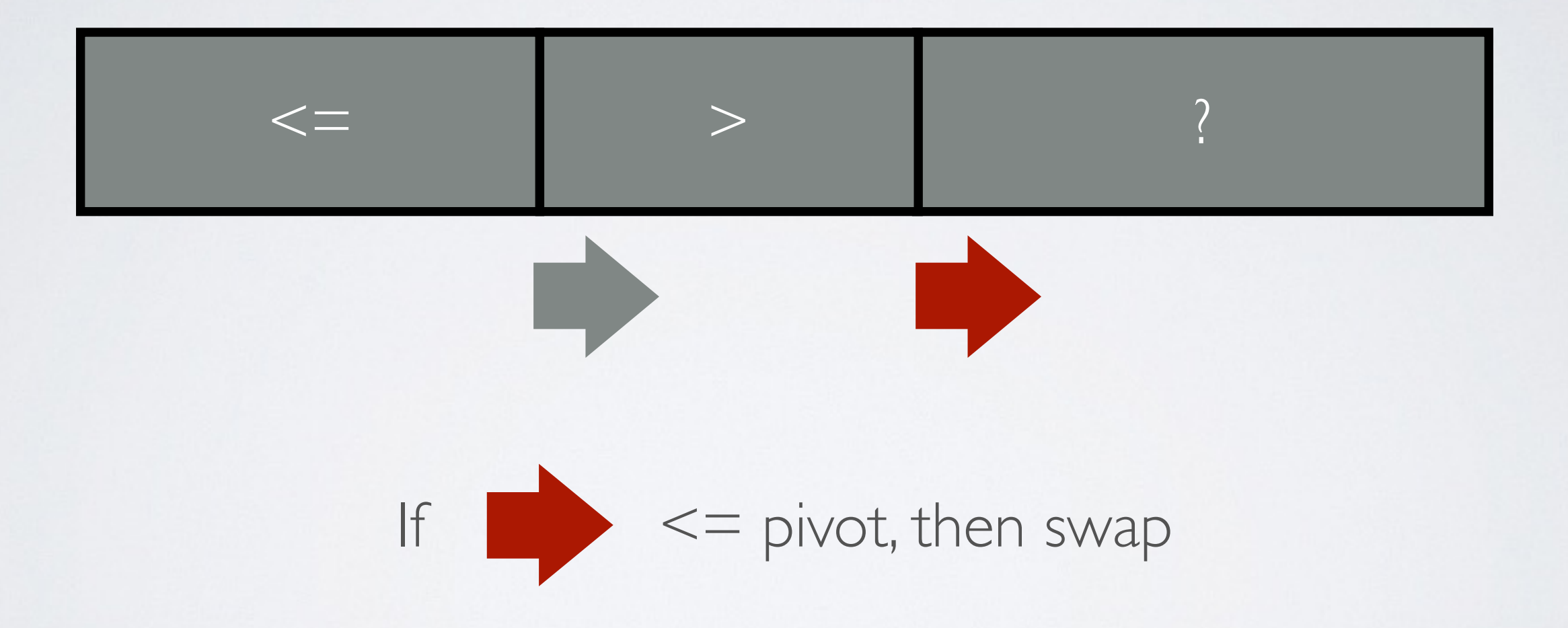

#### SEDGEWICK

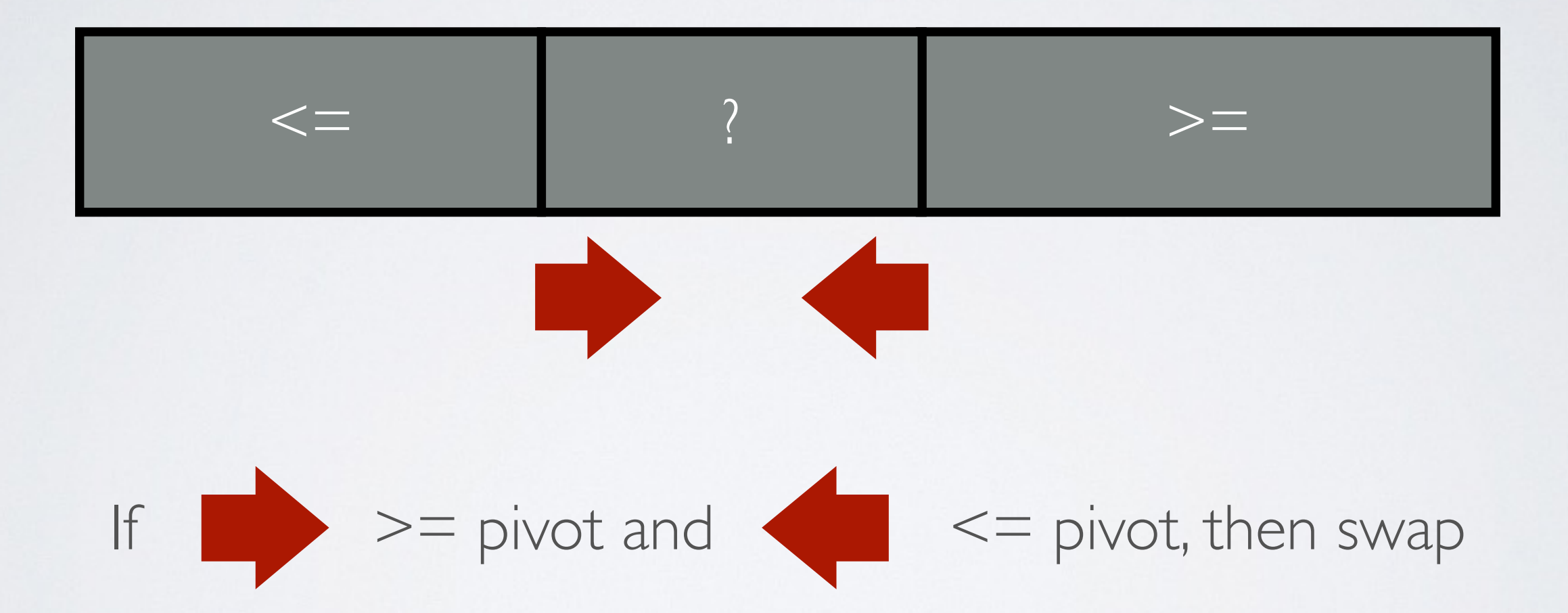

# DIJKSTRA

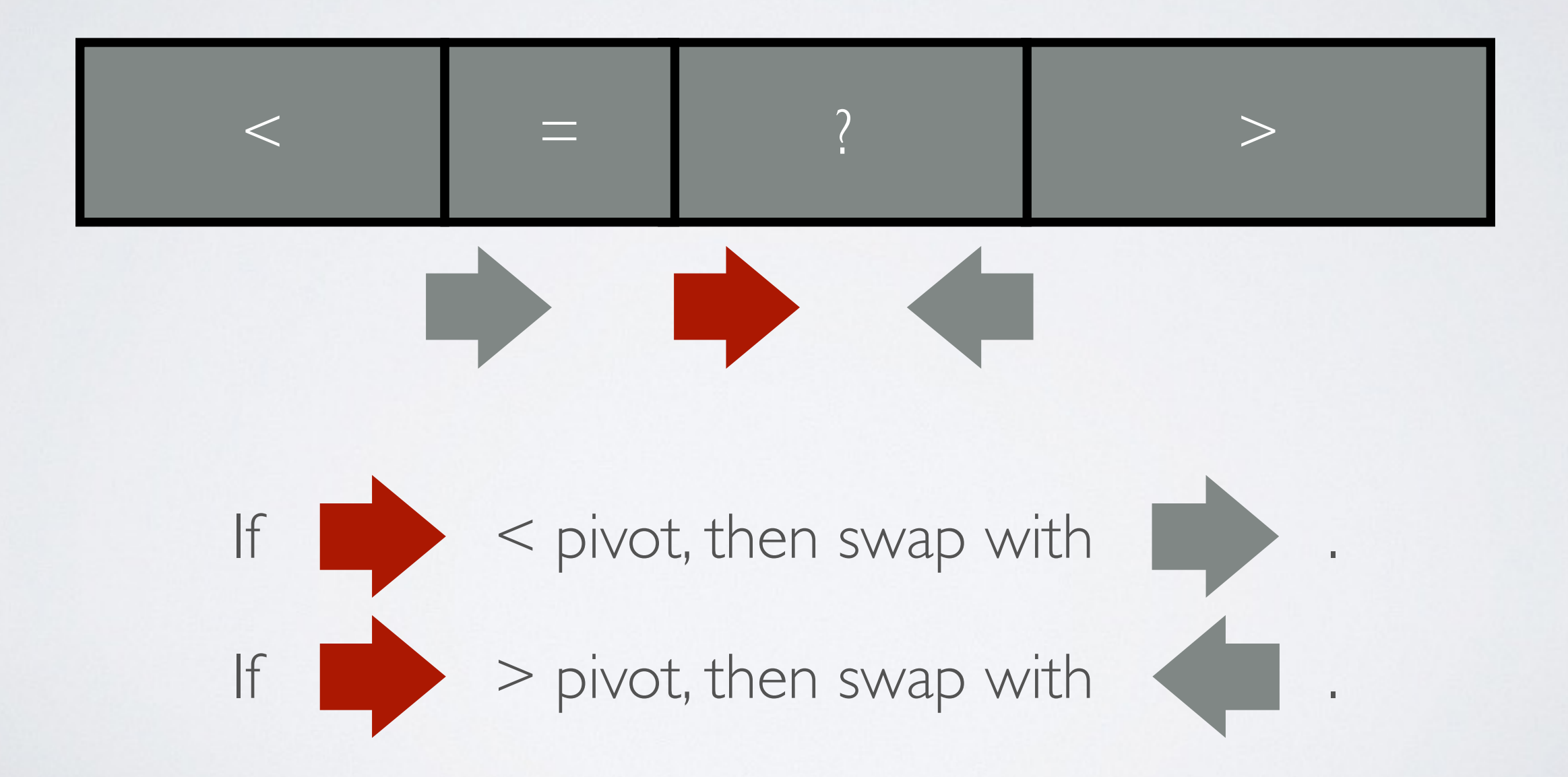

## BENTLEY-MCILRO

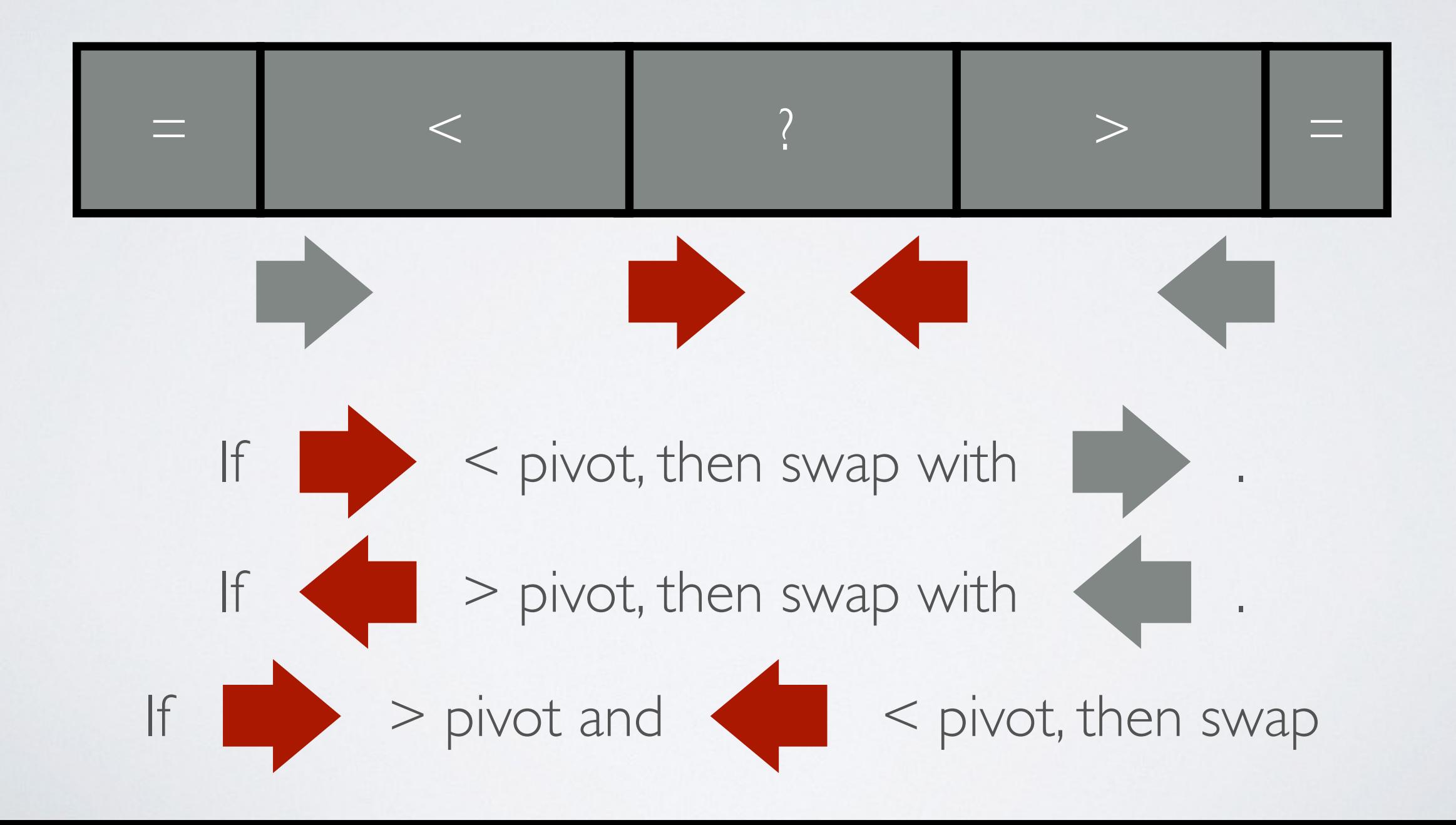

### YAROSLAVSKIY

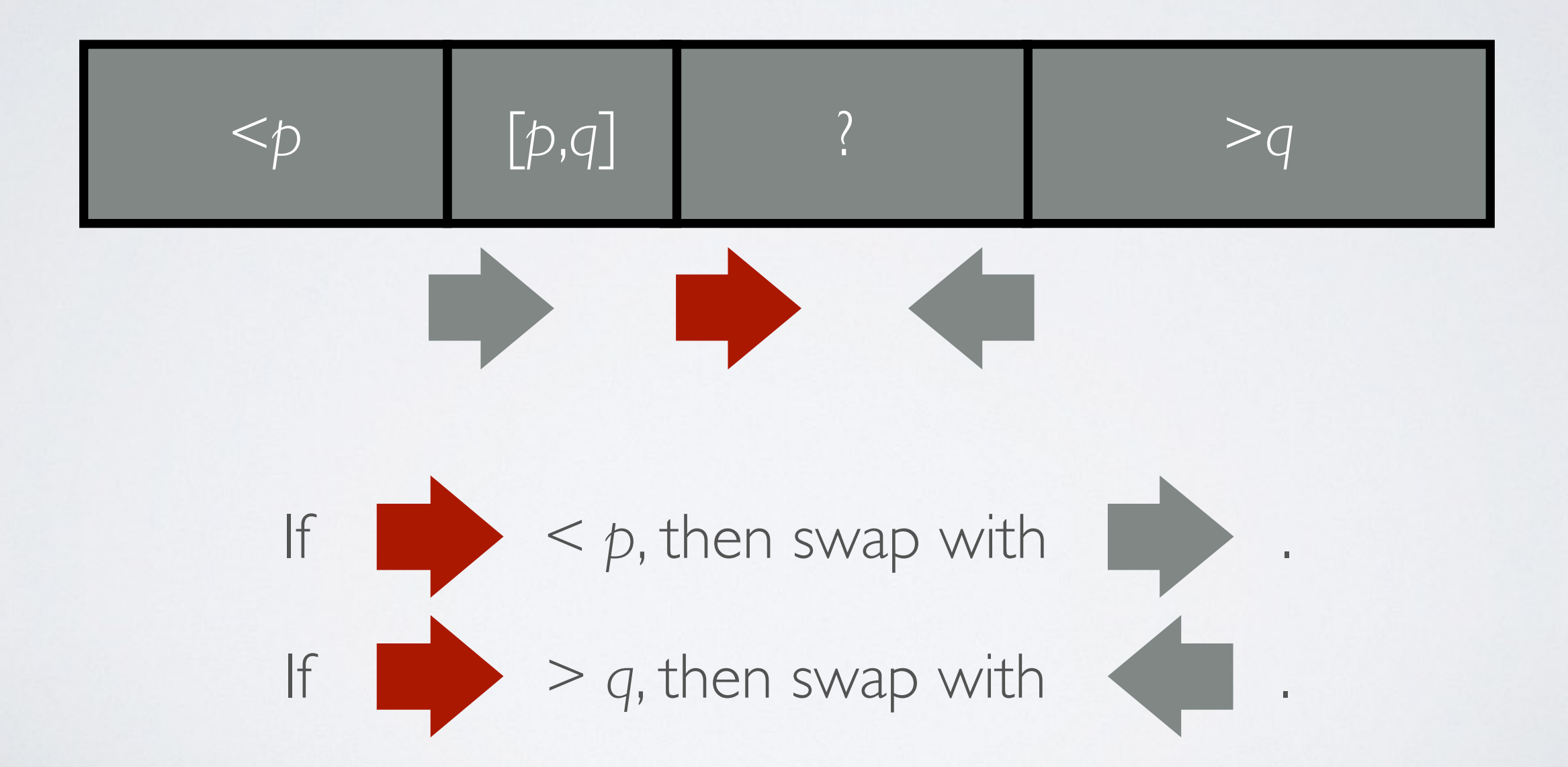